# **CLI (Alpha)**

## <span id="page-0-0"></span>**Command Line Interface - ALPHA**

- [Command Line Interface ALPHA](#page-0-0)
	- <sup>o</sup> [Overview](#page-0-1)
	- [CLI Commands \(ALPHA\)](#page-0-2)

### <span id="page-0-1"></span>**Overview**

The command line interface for ProVision is a beta feature that has been release for feedback.

#### **How to Access the CLI from your browser**

When logged into ProVision via a web browser, use the key combination "**Control+Shift+S**" or "**Control+Shift+~**" to access/close the CLI

### <span id="page-0-2"></span>**CLI Commands (ALPHA)**

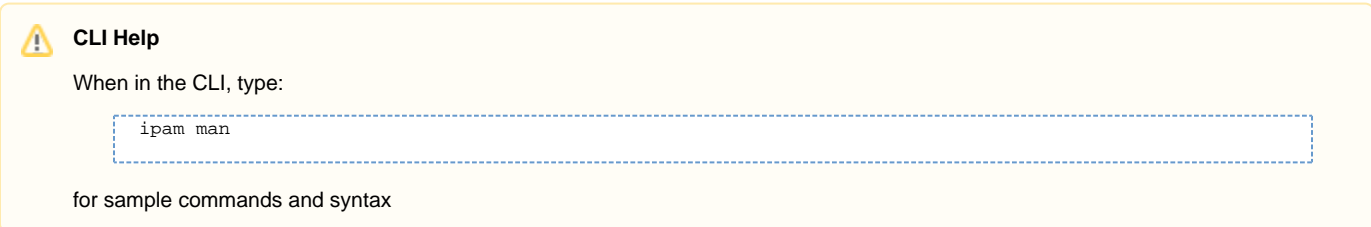

Currently, the CLI supports the following commands:

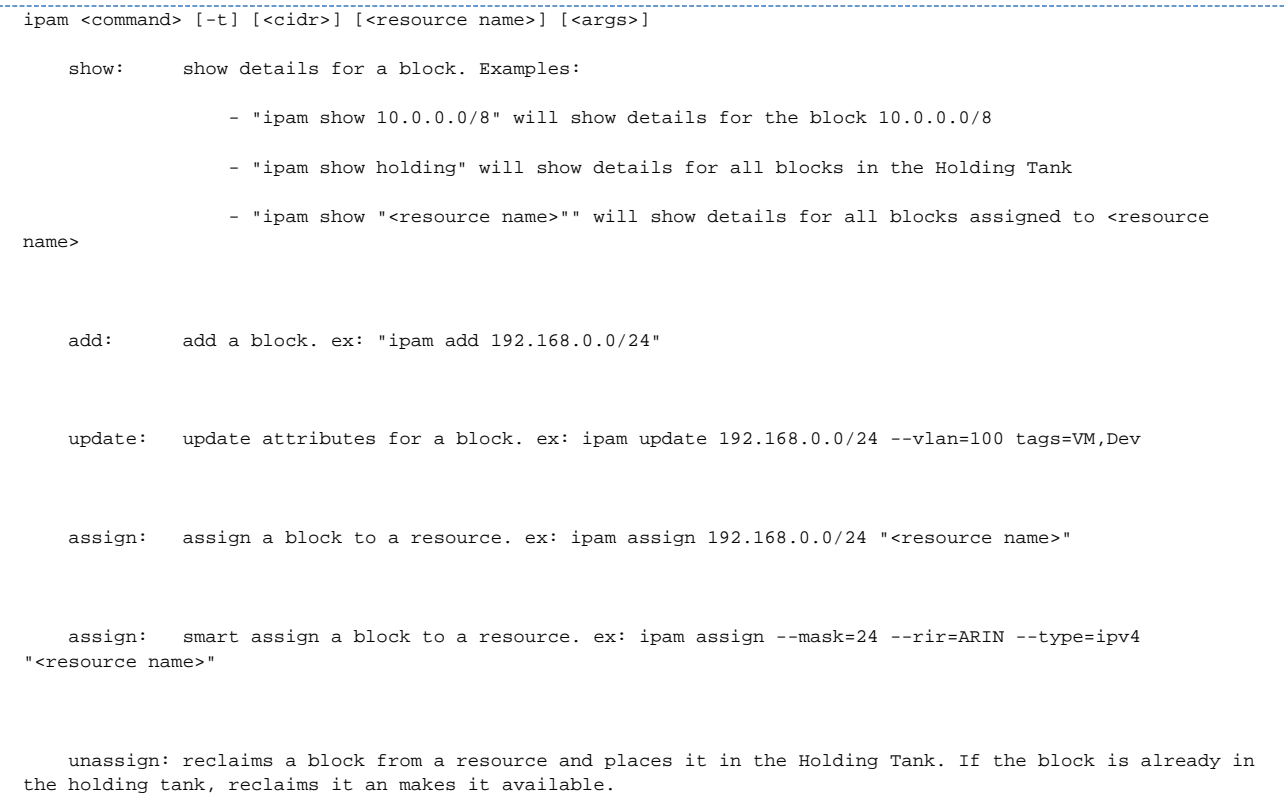